# Kubernetes Fundamentals

# greg@blacksintechnology:~\$ whoami

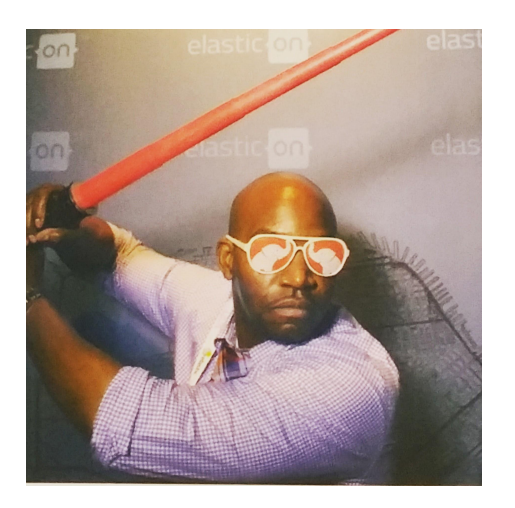

**Greg Greenlee**

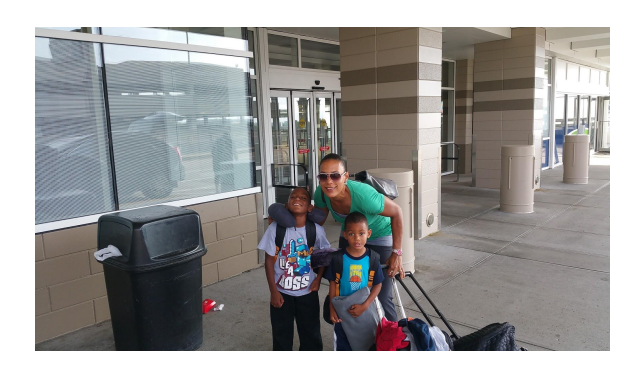

**the Insight**. Digital

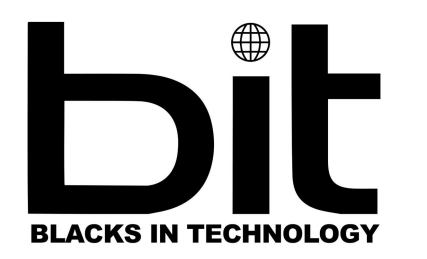

PER<br>SCHOLAS

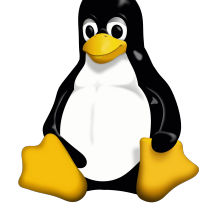

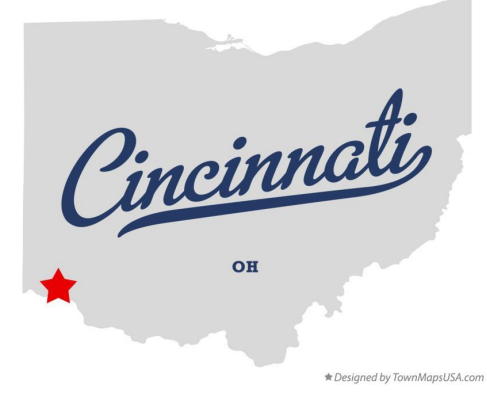

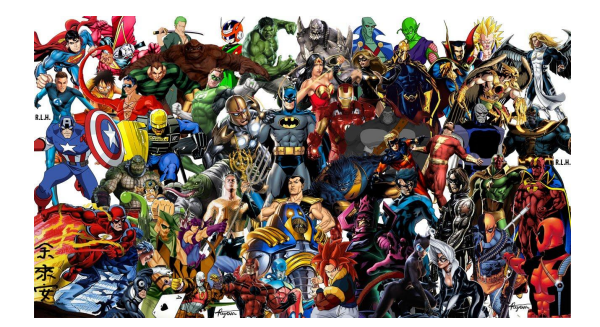

# Kubernetes Fundamentals Agenda

- Common terms
- What is Kubernetes (K8's)?
- Why do we need Kubernetes?
- How does Kubernetes work?
	- K8's components
	- K8's objects
- How do we interact w/ Kubernetes?

# Common Terms

- Microservices
- **•** Imperative vs Declarative
- **Current State vs Desired State**
- Cloud native
- Immutable vs Mutable
- Containers
- Container run time
- Orchestration

### Imperative vs Declarative

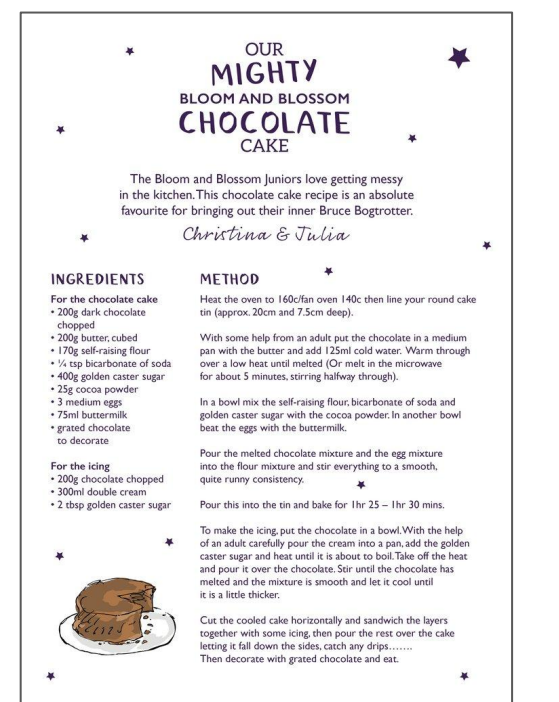

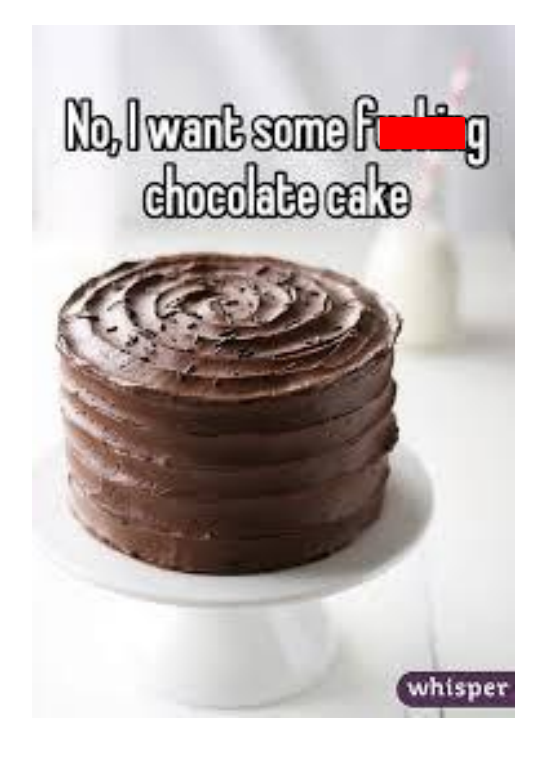

### Current State vs Desired State

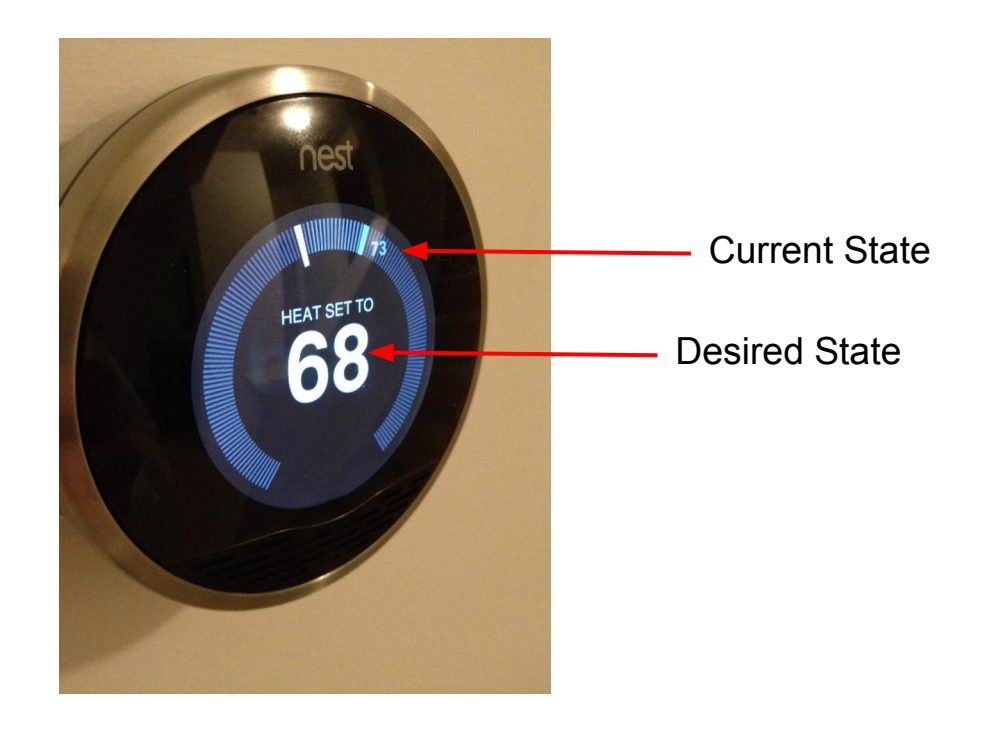

# What is orchestration?

- 1. The arrangement or scoring of music containers for orchestral application and system performance.
- 2. The planning or coordination of the elements of a situation to produce a desired effect, especially surreptitiously
- 3.

# What is Kubernetes (K8's)?

- Open sourced in 2014 by Google (shares DNA with Borg and Omega)
- Kubernetes is an **orchestration** engine for automating deployments, scaling, managing, and providing the infrastructure to host containerized applications.
- Datacenter OS
- Abstraction sit above cloud specific platforms

# Why do we need Kubernetes?

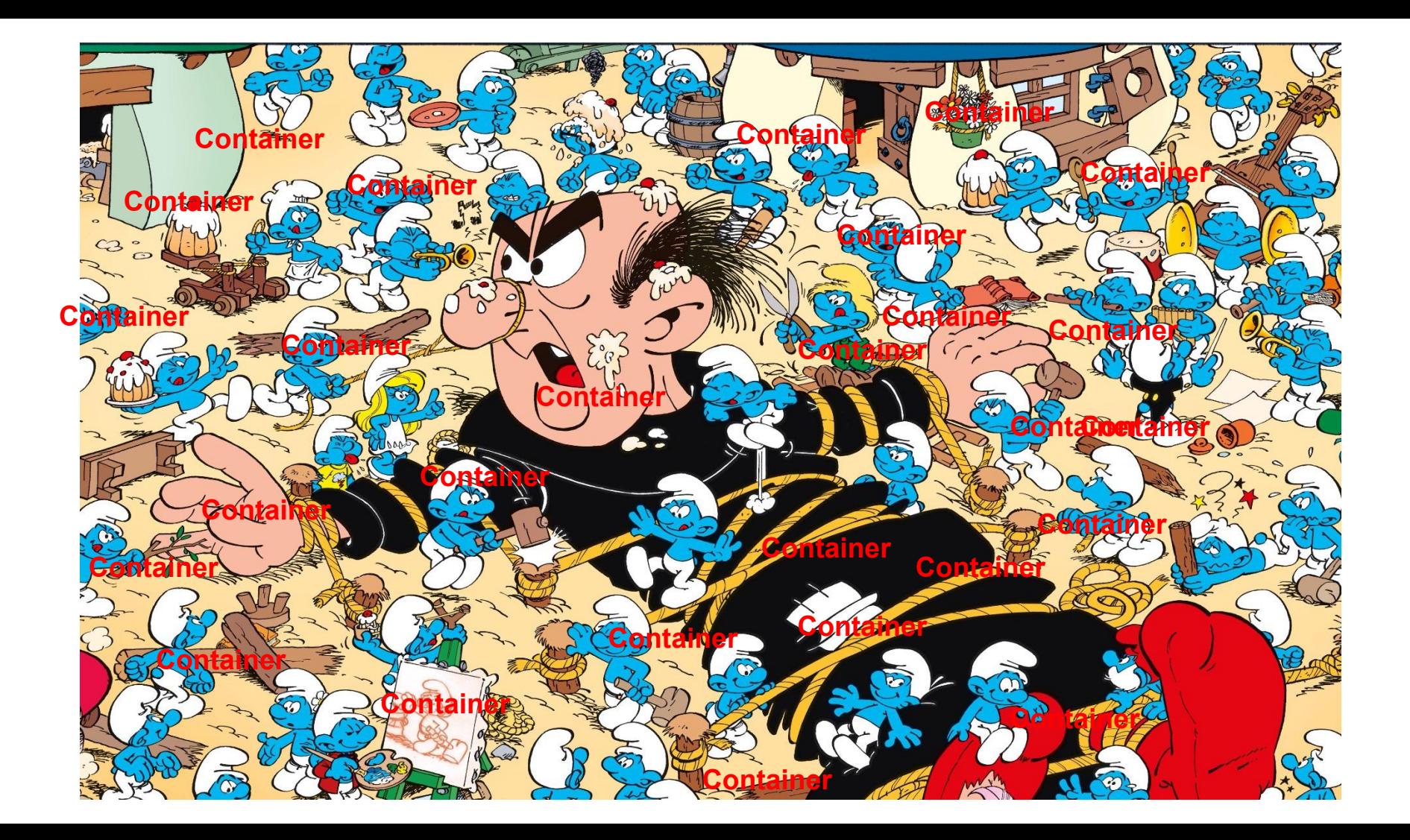

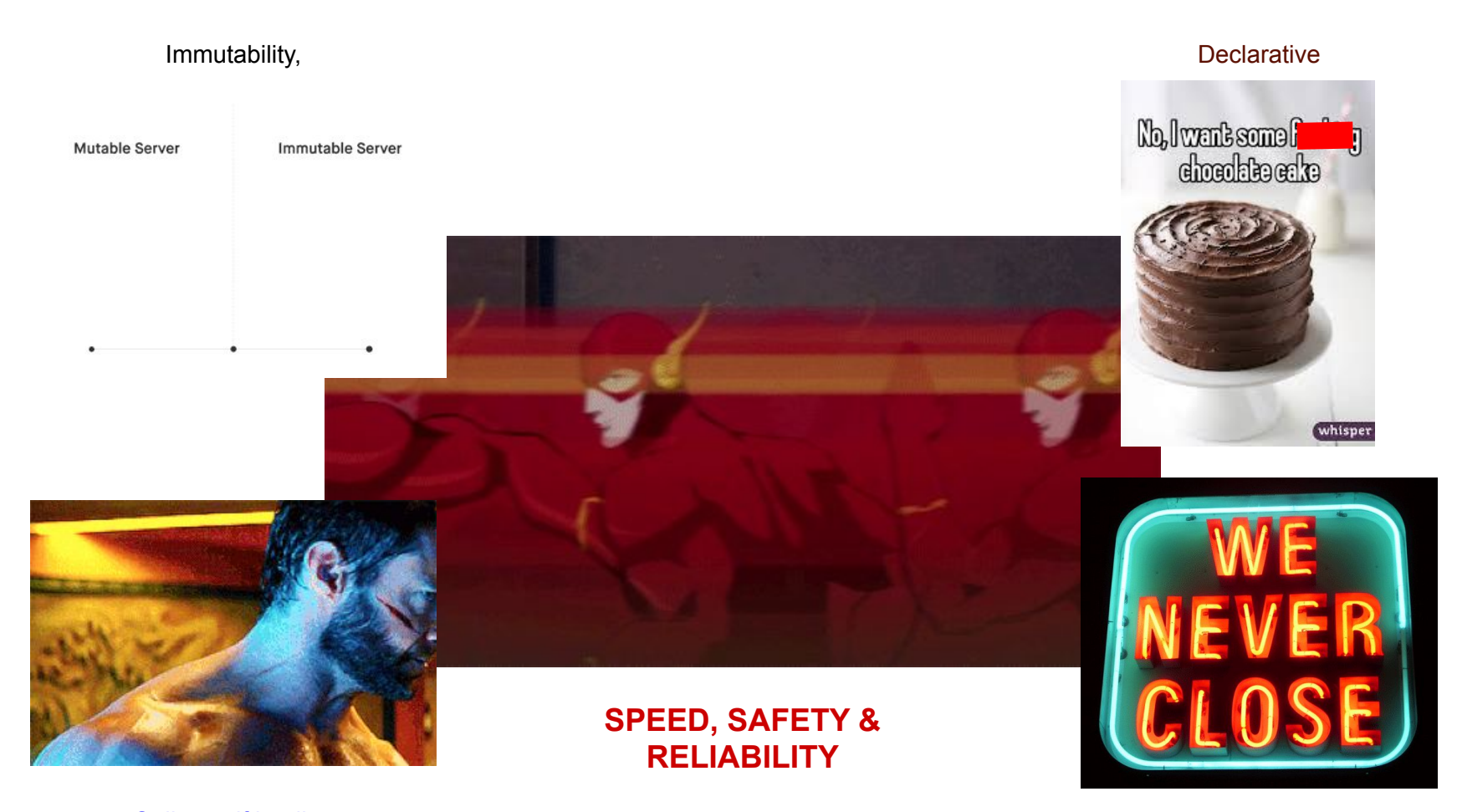

Online self healing

zero downtime updates/rollouts

# k8's components

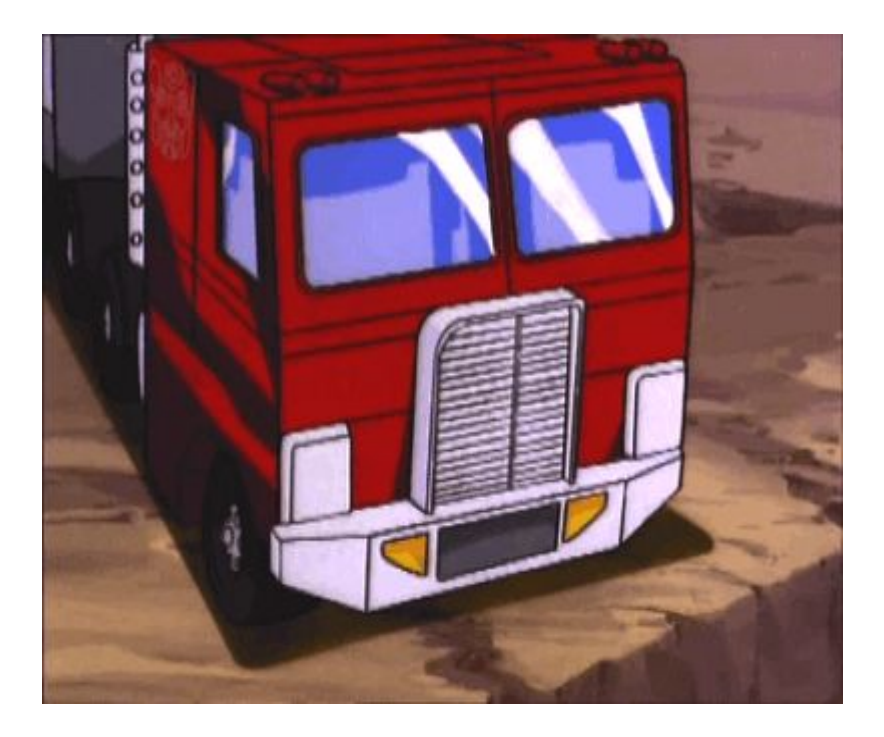

- Write apps as microservices in a language of your choosing
- Package each service in it's own container (Dockerfile)
	- Build image
	- Upload image to a container registry
- Wrap each container in it's own Pod
- Deploy pod to the cluster via Deployment, Daemonsets, Statefulsets, CronJobs, etc
	- kubernetes manifest

# Architecture Overview

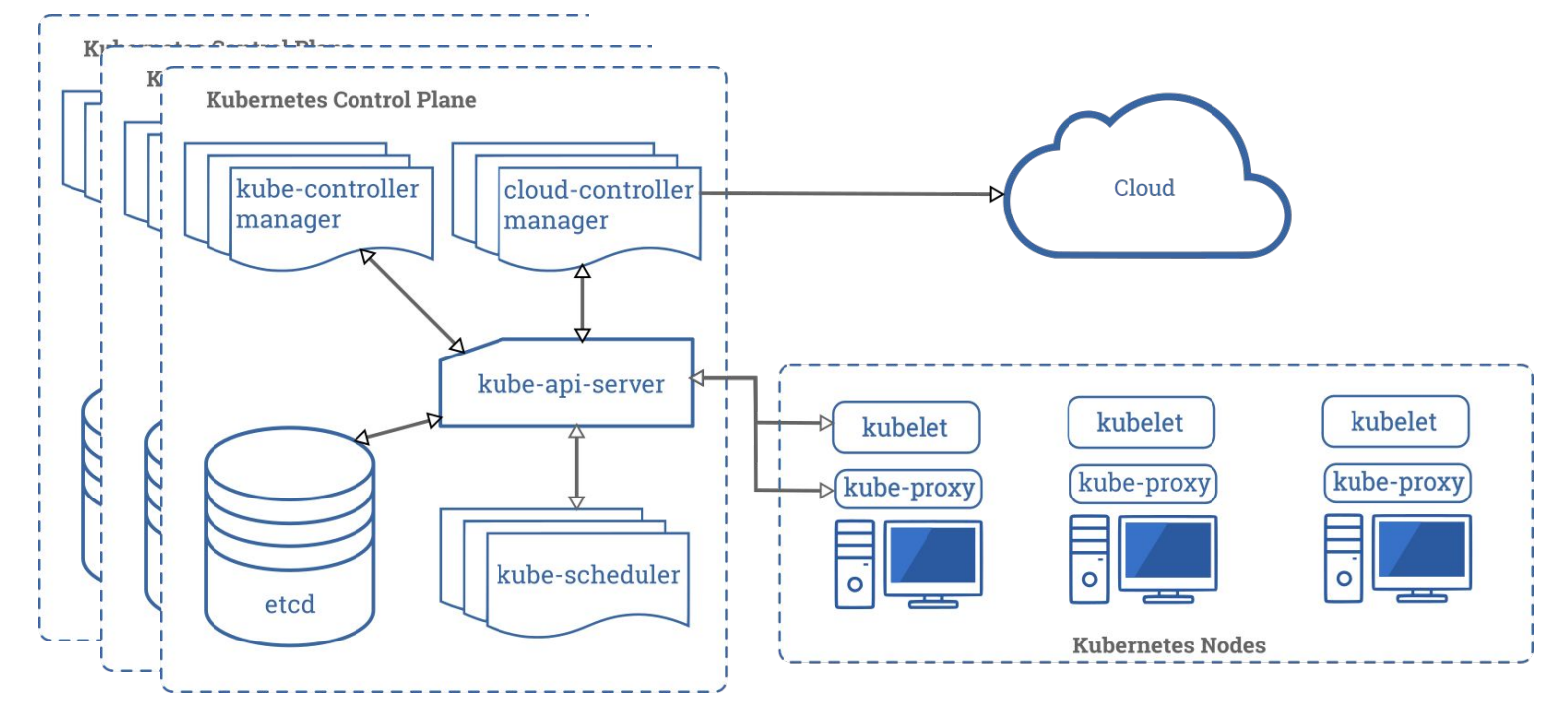

Kubernetes Control Plane

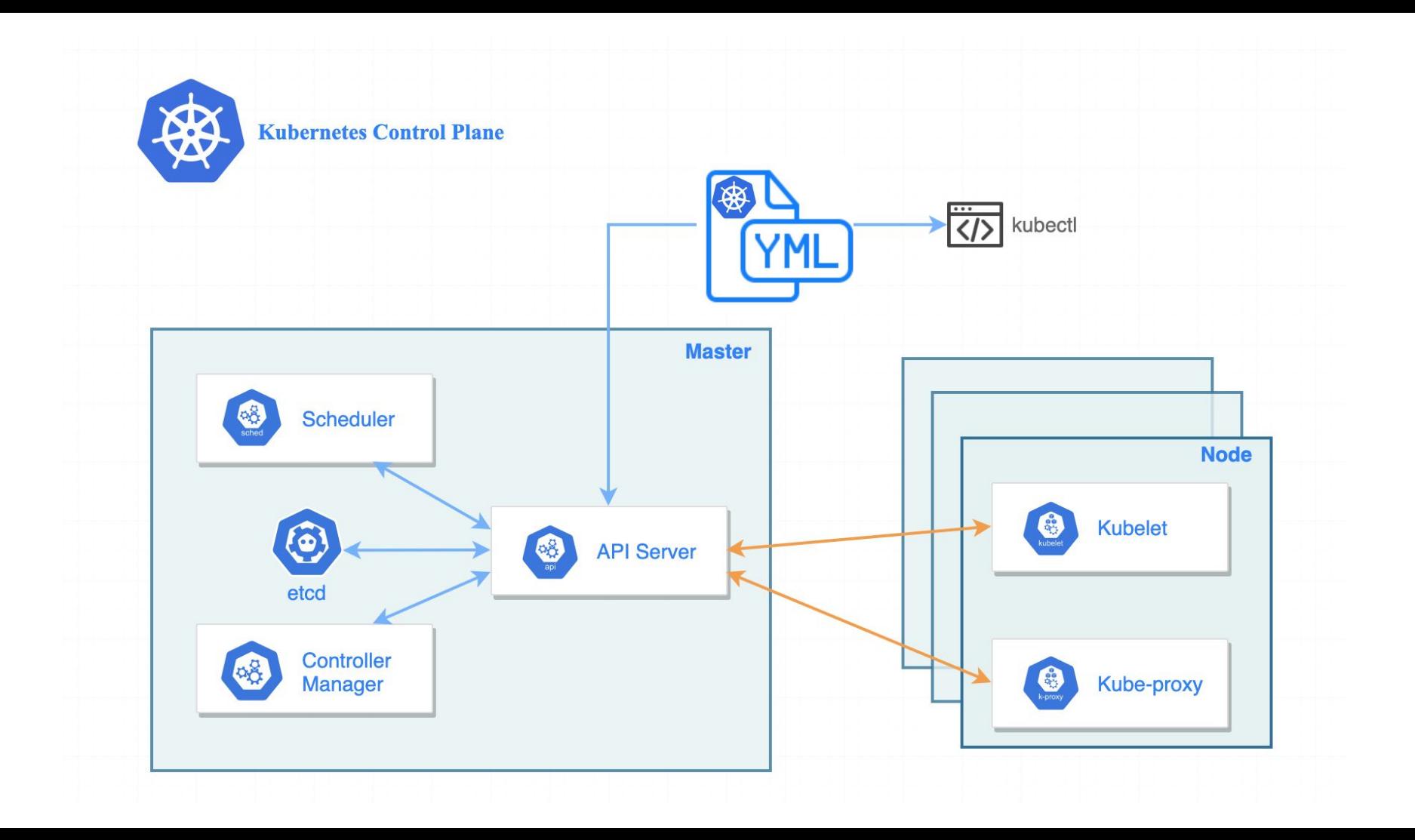

# k8's Objects

## Namespaces

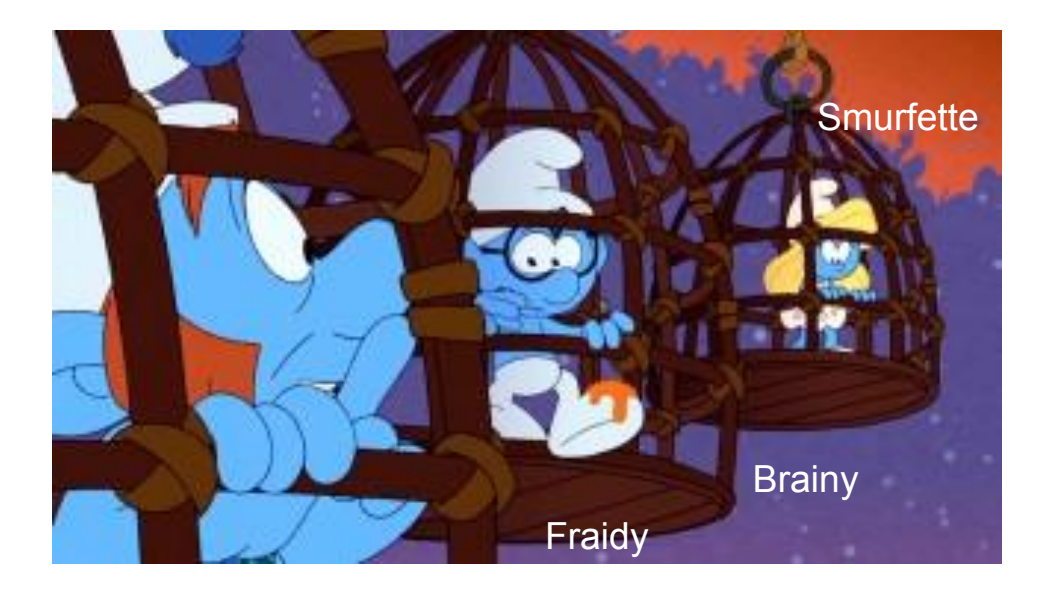

# Pods

- Kubernetes API object
- Smallest atomic object
- Encapsulates containers
- Can house one or more containers
	- Best practice is have one container per pod unless the containers are tightly coupled
		- Logging container
		- Colocated on same server
		- Share same networking namespace (IP address and port)
		- Same hostname
	- Will these containers work correctly if they land on different nodes
- Rarely create individual pods directly even single pods

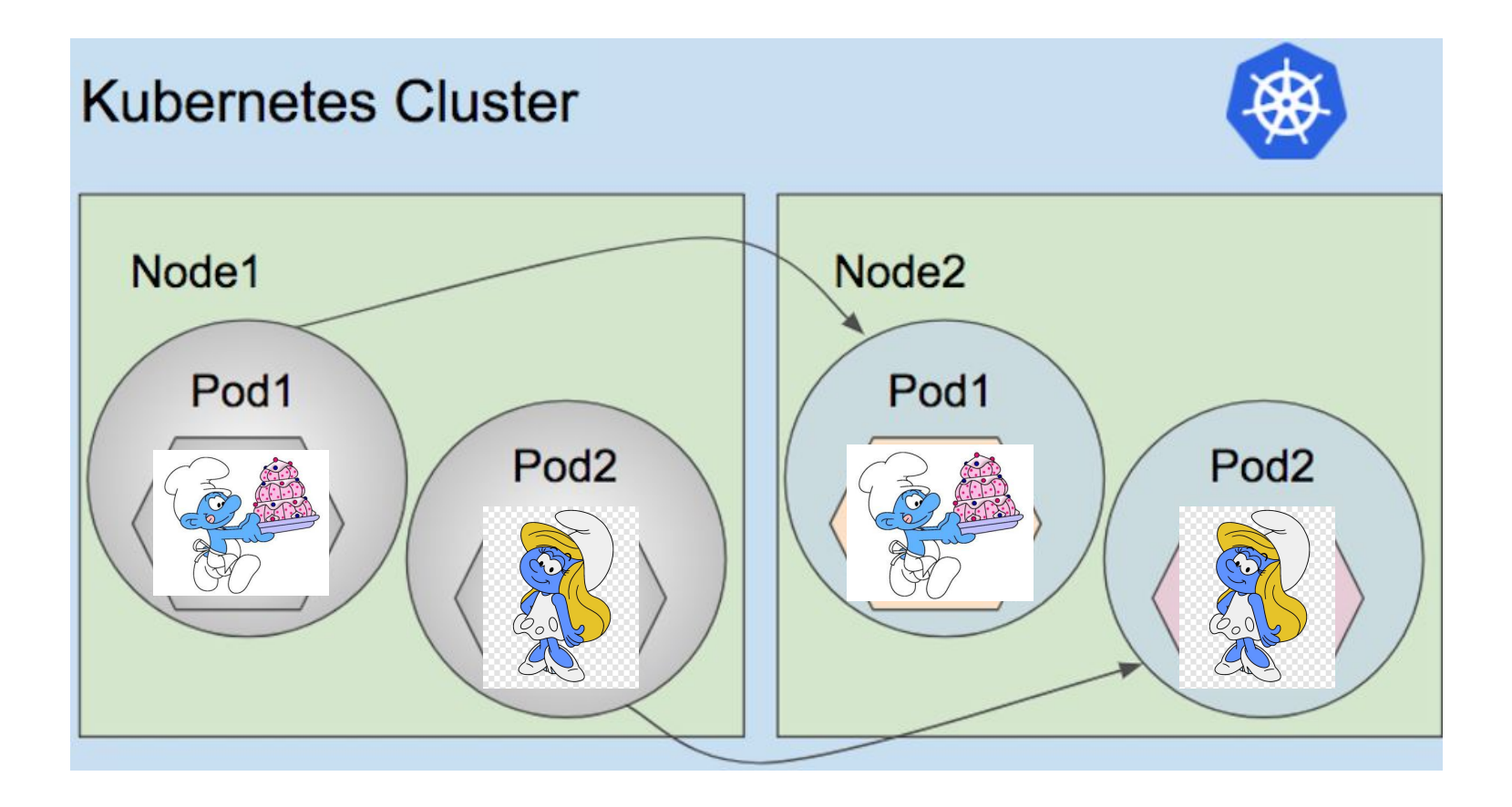

# Pod Health and Liveness probes

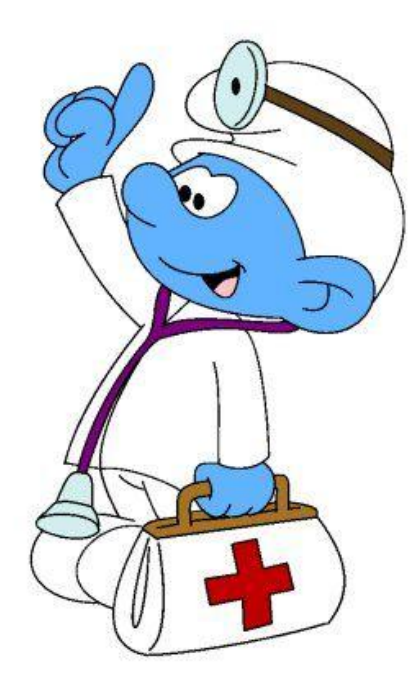

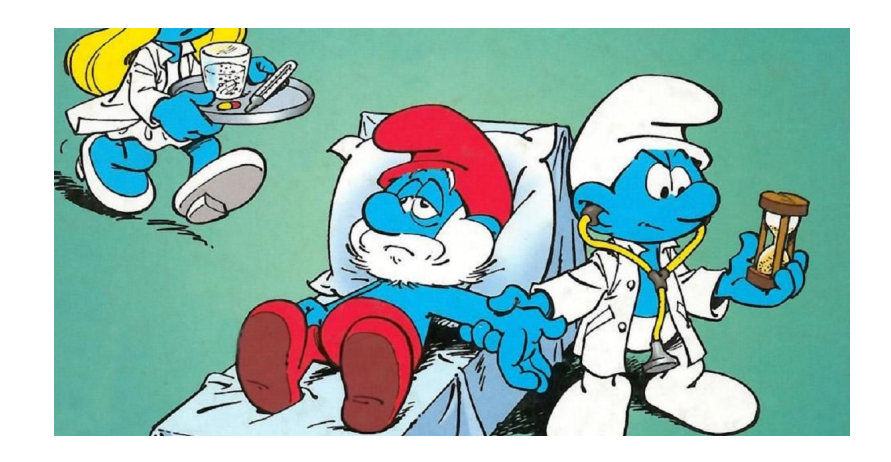

#### **apiVersion**: v1

**kind**: Pod

#### **metadata**:

#### **labels**:

**test**: liveness

**name**: liveness-http

#### **spec**:

#### **containers**:

#### - **name**: liveness

**image**: k8s.gcr.io/liveness

#### **args**:

- /server

#### **livenessProbe**:

#### **httpGet**:

**path**: /healthz

**port**: 8080

#### **httpHeaders**:

- **name**: Custom-Header

**value**: Awesome

**initialDelaySeconds**: 3

**periodSeconds**: 3

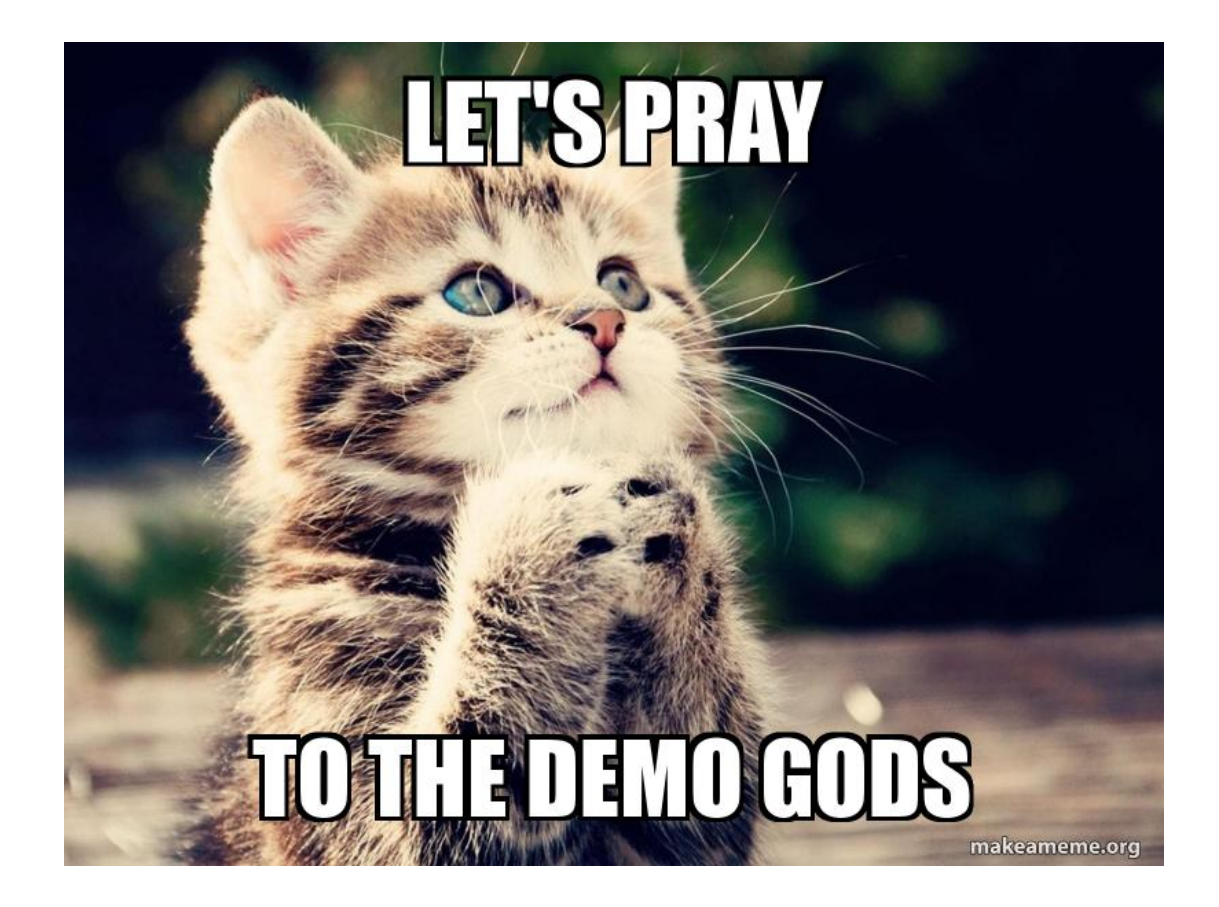

# Services

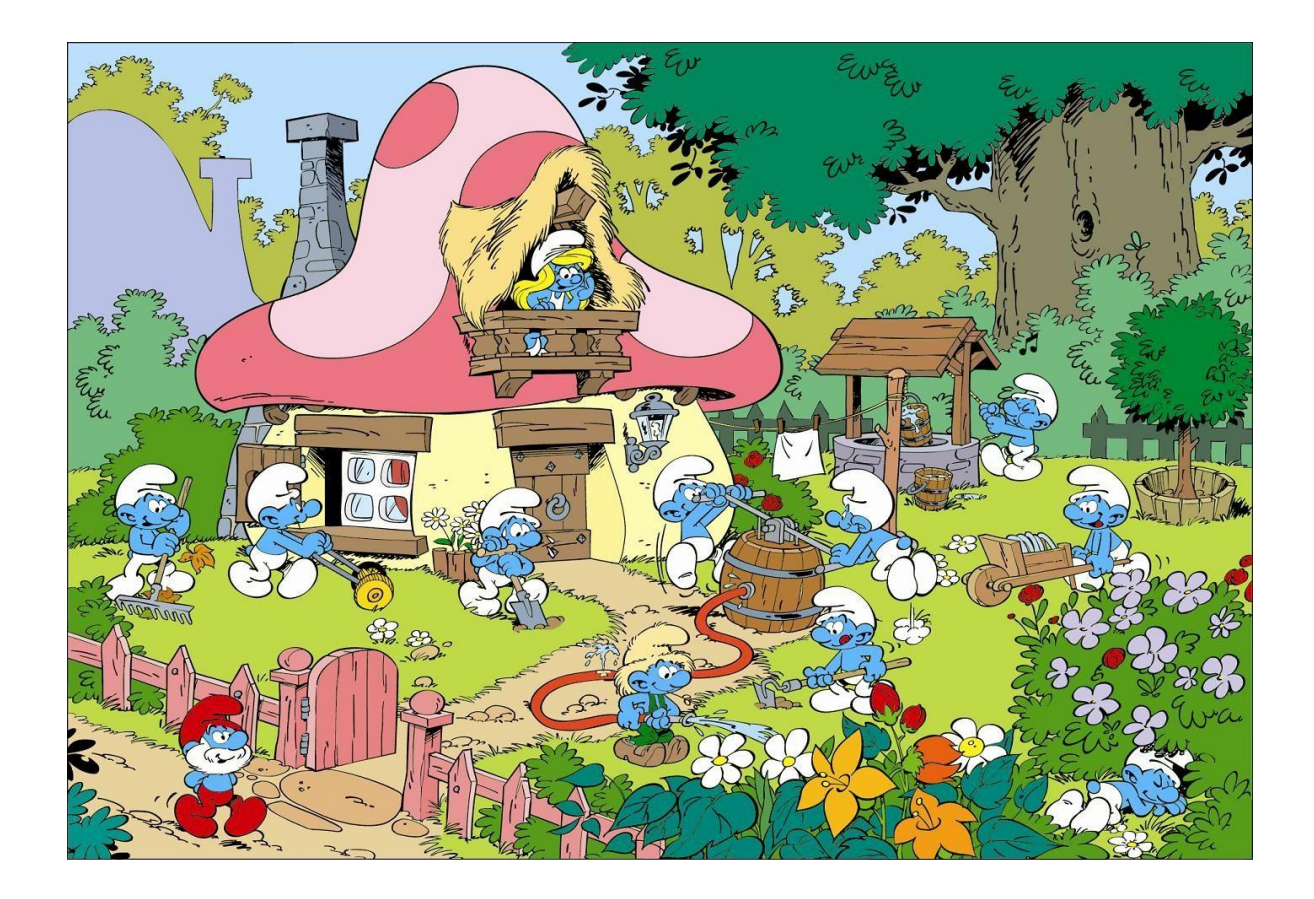

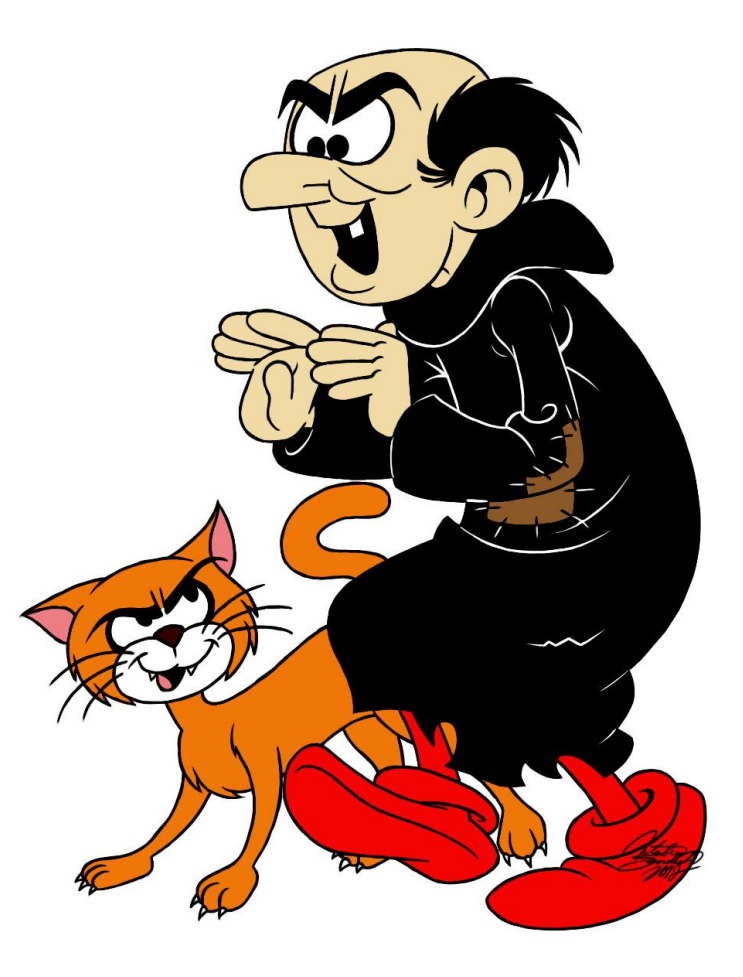

# **Services**

- Kubernetes API object
- Exposes an application running on a set of Pods
- Provides stable IP to pods
- Provides DNS
- Service Types
	- **ClusterIP**  Exposes the Service on an internal IP in the cluster. This type makes the Service only reachable from within the cluster.
	- **NodePort**  Exposes the Service on the same port of each selected Node in the cluster using NAT. Makes a Service accessible from outside the cluster using <NodeIP>:<NodePort>. Superset of ClusterIP.
	- **LoadBalancer**  Creates an external load balancer in the current cloud (if supported) and assigns a fixed, external IP to the Service. Superset of NodePort.

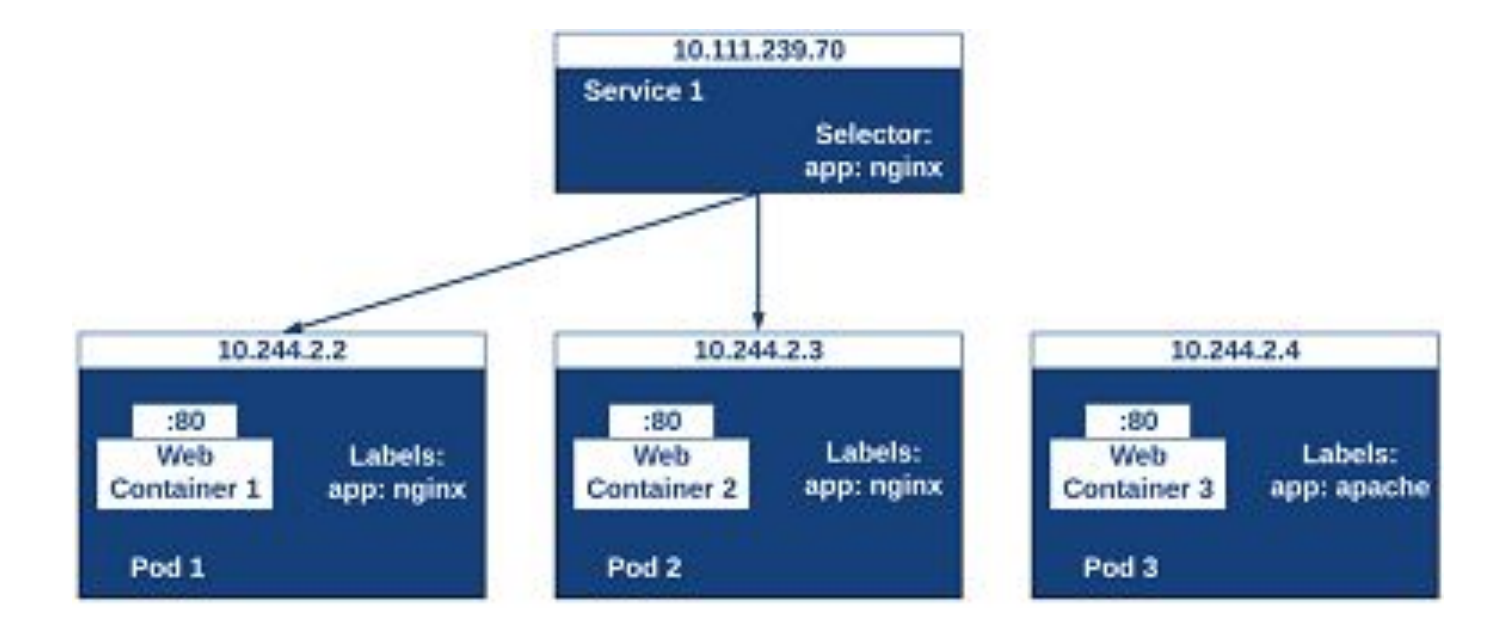

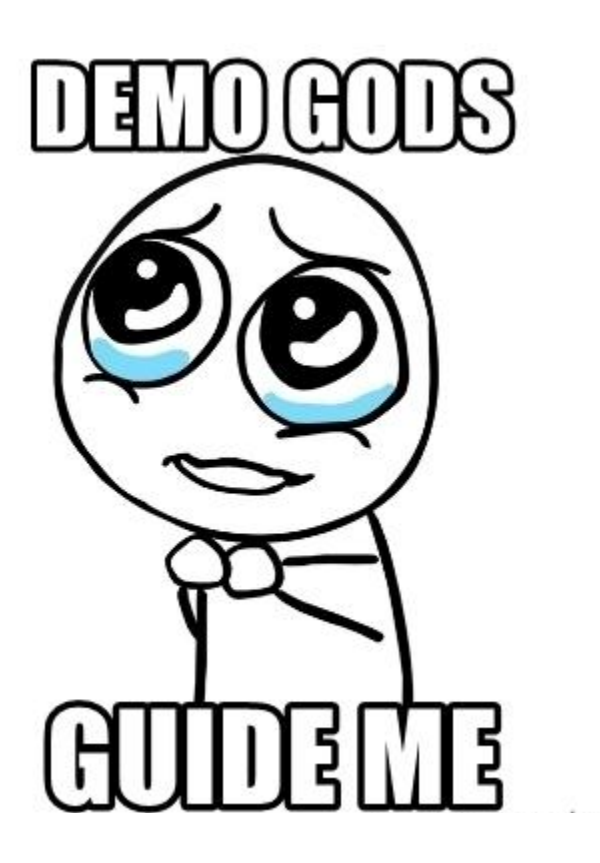

# ReplicaSet

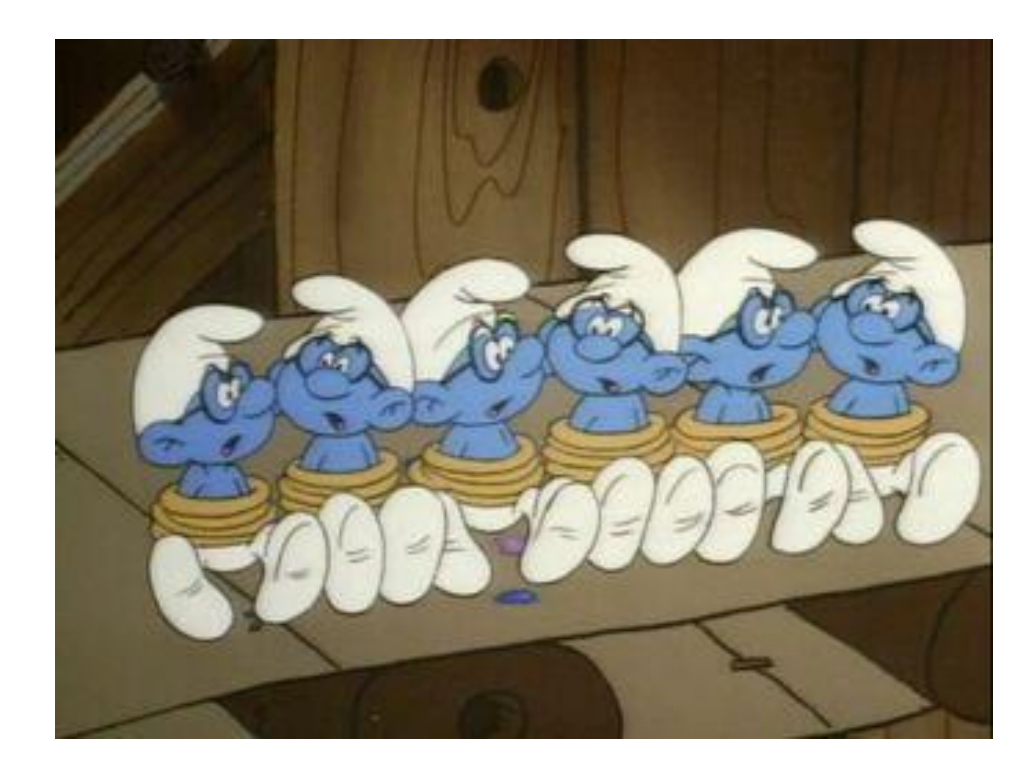

# **ReplicaSets**

- Kubernetes API object
- Cluster wide pod manager
- Ensures right number and type of pods are running at all time
- Provides underpinnings of self healing, scaling up and down for apps

# **DaemonSets**

- Kubernetes API object
- Ensures a copy of pod is running across a set of nodes in a k8's cluster
	- Log collectors
	- Monitoring agents
- Managed by a reconciliation loop
	- New node is added to cluster it makes sure pod is created on the new node
- nodeSelector
	- Limits the daemonset to specific nodes

# **Deployments**

- Kubernetes API object
- Enables you to easily move from one version of code to the next version
	- Application rollouts
- Deployments managed by a Deployment controller
	- You describe a *desired state* in a Deployment, and the Deployment [Controller](https://kubernetes.io/docs/concepts/architecture/controller/) changes the actual state to the desired state at a controlled rate.
- Builds off of ReplicaSets
	- Deployments manage ReplicaSets
- Updates/Rollouts/Rollbacks

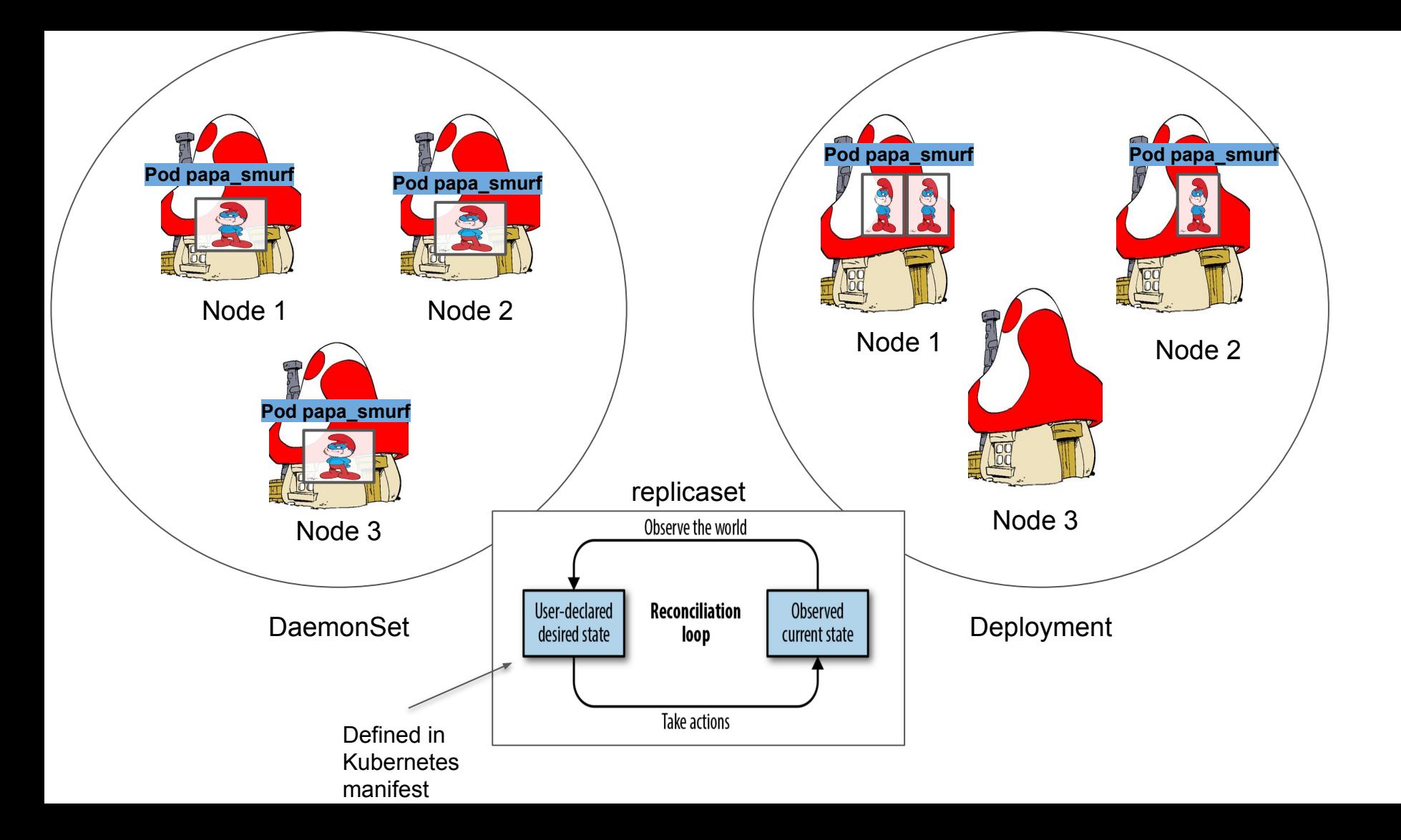

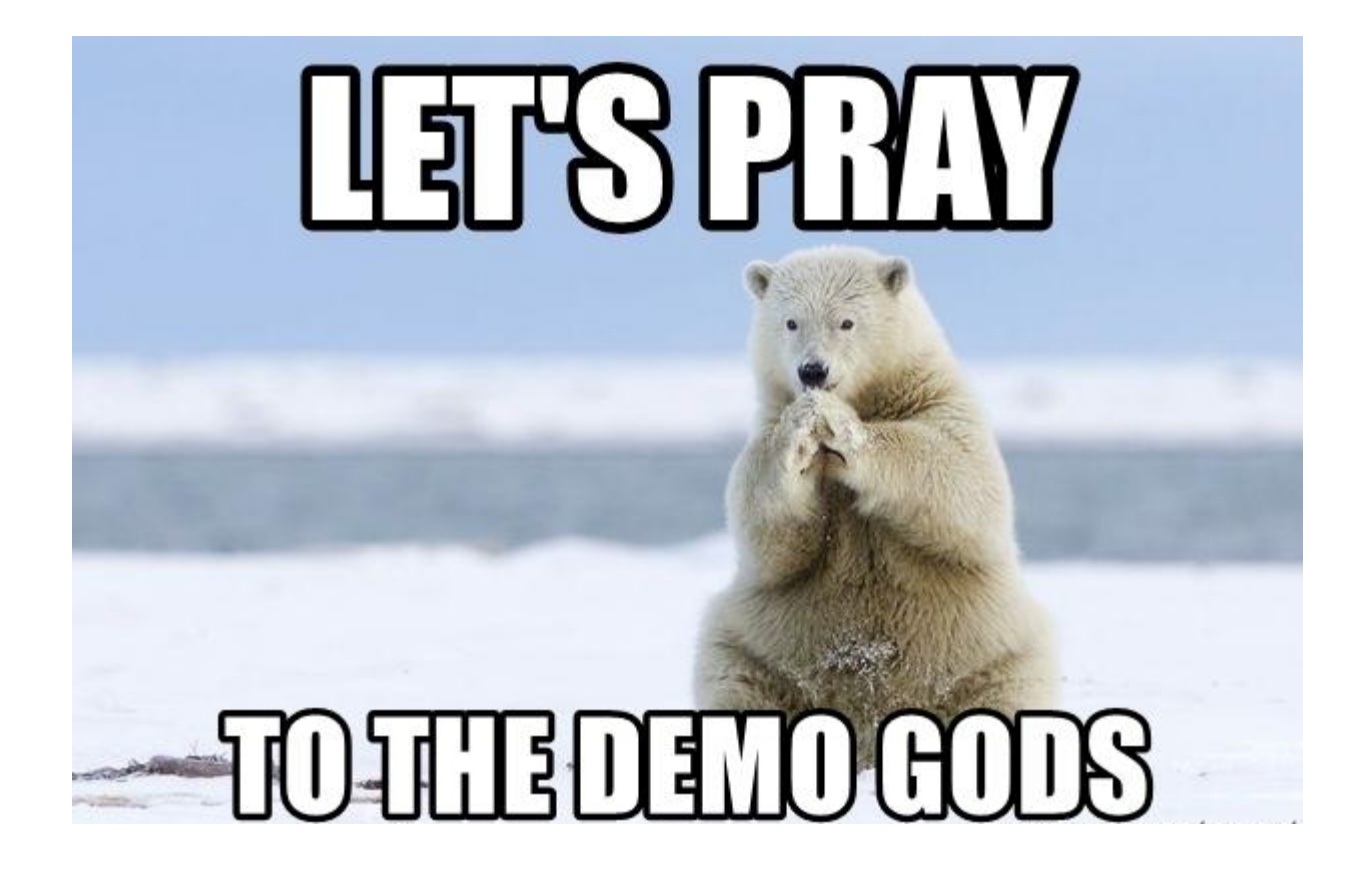

# Ingress

●

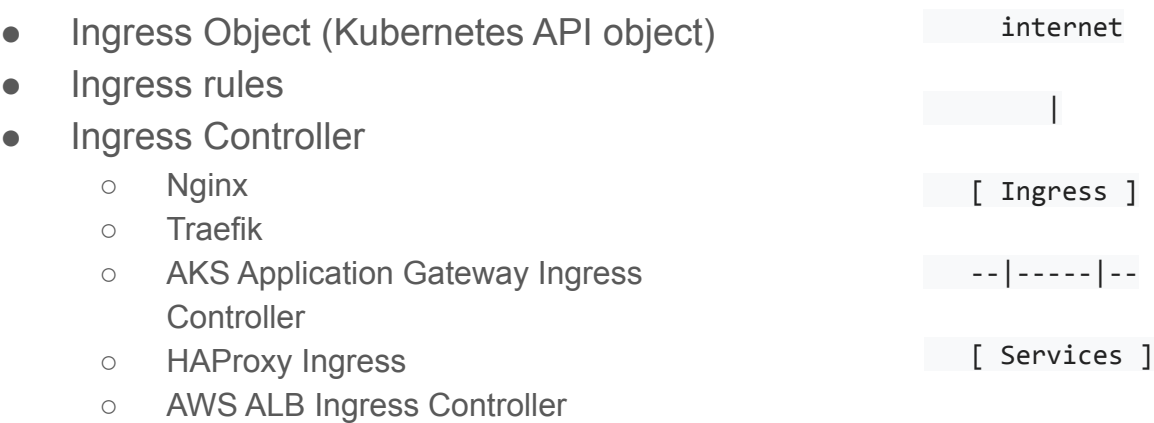

**apiVersion**: networking.k8s.io/v1 **kind**: Ingress **metadata**: **name**: minimal-ingress **annotations**: **nginx.ingress.kubernetes.io/rewrite-target**: / **spec**: **rules**: - **http**: **paths**: - **path**: /testpath **pathType**: Prefix **backend**: **service**: **name**: test **port**: **number**: 80

# **Configmaps**

- API object used to store non-confidential data in key-value pairs.
- [Pods](https://kubernetes.io/docs/concepts/workloads/pods/) can consume ConfigMaps
	- Command line arguments to the entrypoint of a container
	- Environment variables for a container
	- Add a file in read-only volume, for the application to read
	- Write code to run inside the Pod that uses the Kubernetes API to read a **ConfigMap**

# **Secrets**

- Kubernetes API object
- Contains small amount of sensitve data
- Can be used in a pod via:
	- o As [files](https://kubernetes.io/docs/concepts/configuration/secret/#using-secrets-as-files-from-a-pod) in a [volume](https://kubernetes.io/docs/concepts/storage/volumes/)
	- Mounted on one or more of its containers.
	- As [container environment variable.](https://kubernetes.io/docs/concepts/configuration/secret/#using-secrets-as-environment-variables)
	- By the [kubelet when pulling images](https://kubernetes.io/docs/concepts/configuration/secret/#using-imagepullsecrets) for the Pod

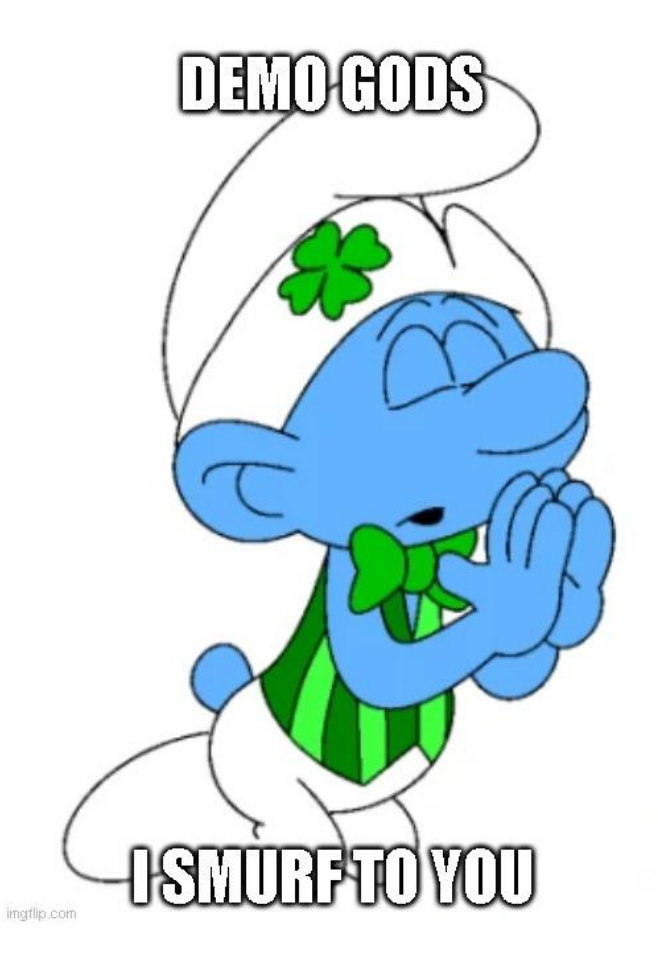

### How do we interact w/ Kubernetes

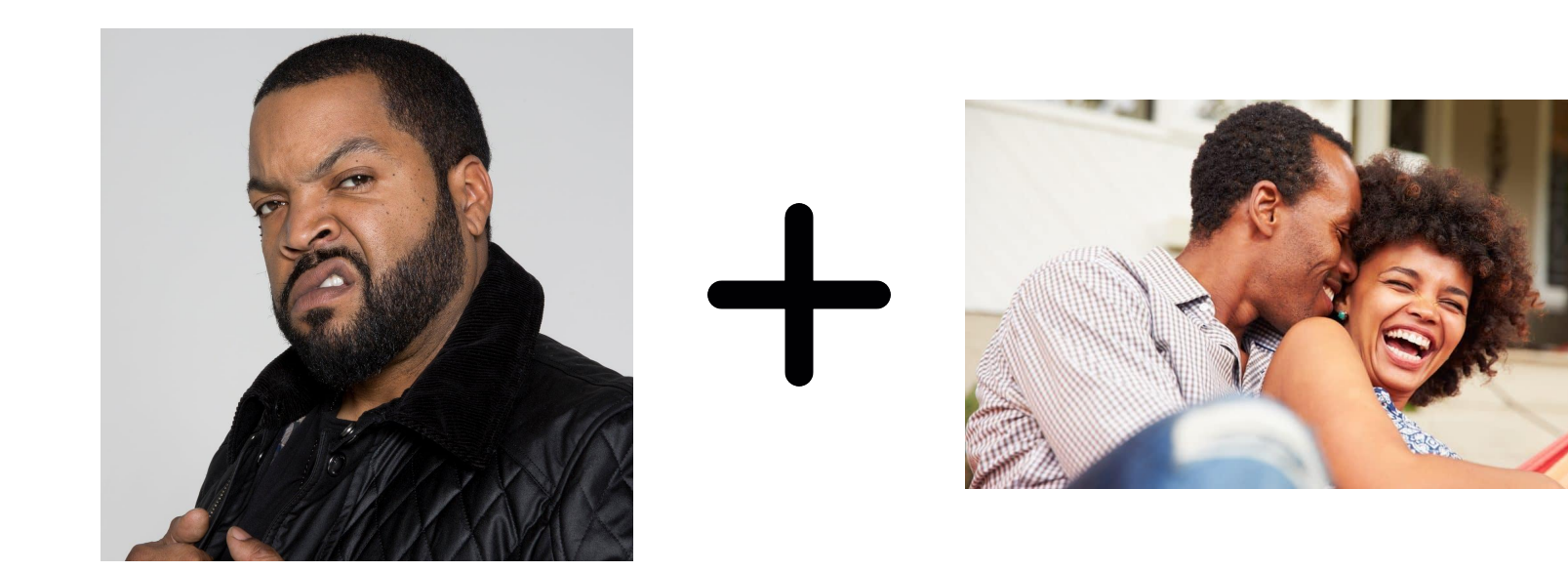

# kubectl

- Interacts with the k8's API
- Manages most k8's objects
- Explore, Verify, Create, Update and Destroy
	- kubectl <verb> <object type> <object>
		- kubectl describe
		- kubectl get
		- kubectl delete
		- kubectl create
		- kubectl apply

### Resources

- Kubernetes docs (<https://kubernetes.io/docs/home/>)
- Minikube (<https://github.com/kubernetes/minikube>)
- Kubernetes up and running <https://www.amazon.com/Kubernetes-Running-Dive-Future-Infrastructure/dp/1492046531>
- <https://labs.play-with-k8s.com/>
- Kubernetes cheat sheet

(<https://kubernetes.io/docs/reference/kubectl/cheatsheet/>)